## Cheatography

## Cursive on Mac OS X Keyboard Shortcuts by J. Pablo [Fernández](http://www.cheatography.com/pupeno/) (pupeno) via [cheatography.com/22276/cs/4525/](http://www.cheatography.com/pupeno/cheat-sheets/cursive-on-mac-os-x)

**Other**

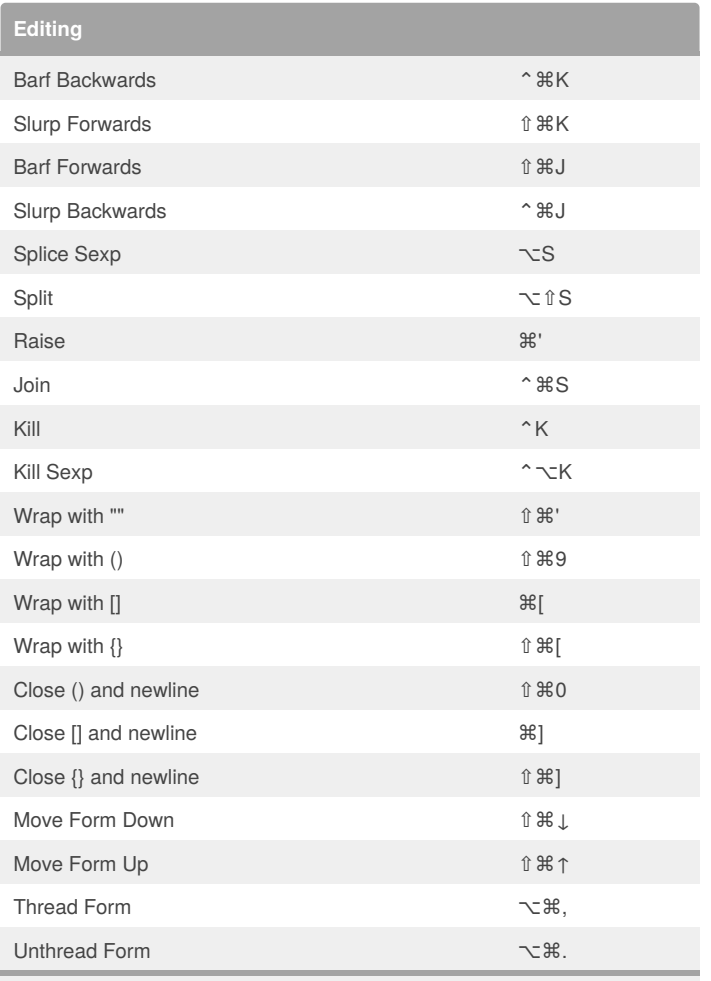

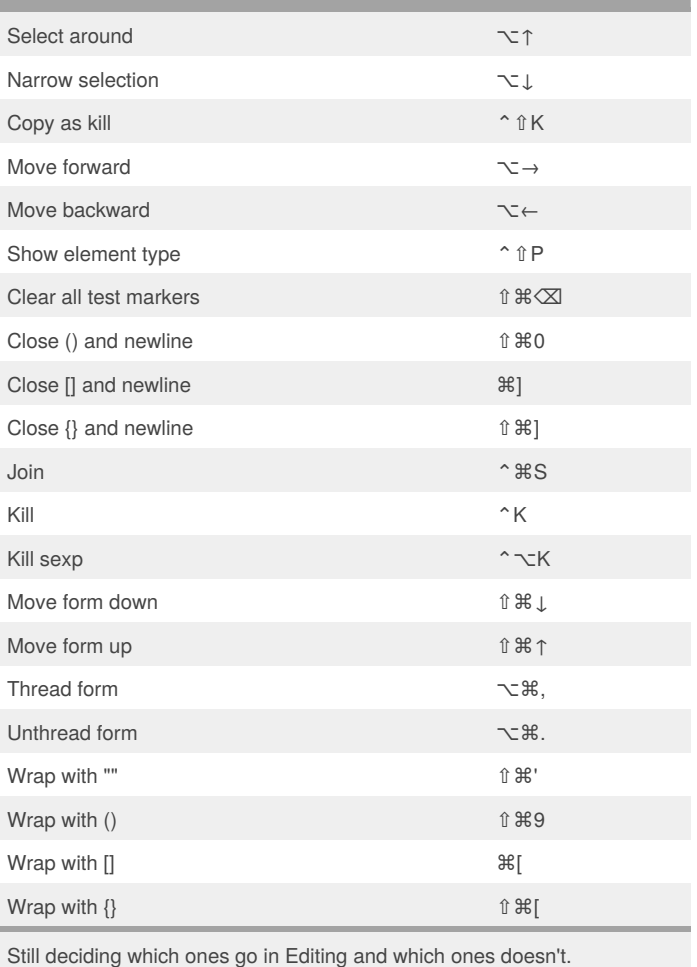

Still deciding which ones go in Editing and which ones don't.

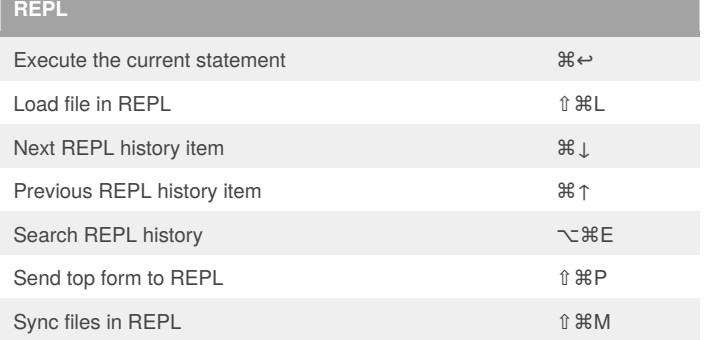

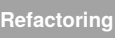

Rename the contract of the contract of the contract of the contract of the contract of the contract of the contract of the contract of the contract of the contract of the contract of the contract of the contract of the con

## By **J. Pablo Fernández** (pupeno)

[pupeno.com](http://pupeno.com)

[cheatography.com/pupeno/](http://www.cheatography.com/pupeno/) Last updated 7th September, 2016. Page 1 of 1.

Published 2nd July, 2015.

Sponsored by **ApolloPad.com** Everyone has a novel in them. Finish Yours! <https://apollopad.com>